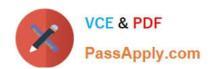

# C\_THR86\_2005<sup>Q&As</sup>

C\_THR86\_2005 : SAP Certified Application Associate - SAP SuccessFactors Compensation H1/2020

## Pass SAP C\_THR86\_2005 Exam with 100% Guarantee

Free Download Real Questions & Answers **PDF** and **VCE** file from:

https://www.passapply.com/c\_thr86\_2005.html

100% Passing Guarantee 100% Money Back Assurance

Following Questions and Answers are all new published by SAP Official Exam Center

- Instant Download After Purchase
- 100% Money Back Guarantee
- 365 Days Free Update
- 800,000+ Satisfied Customers

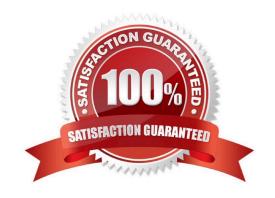

#### https://www.passapply.com/c\_thr86\_2005.html

2024 Latest passapply C\_THR86\_2005 PDF and VCE dumps Download

#### **QUESTION 1**

You want managers to promote employees in the compensation profile. Which of the following steps must you perform to configure this? There are 3 correct answers

- A. Set up families and roles in Admin Tools.
- B. Set up minimum and maximum guidelines for the standard promotion field.
- C. Enable the job selector in the compensation template XML
- D. Import the job code and pay grade mapping file.
- E. Populate the JOBTITLE column in the user data file (UDF)

Correct Answer: ACD

#### **QUESTION 2**

What are the advantages of the PercentofMeritTarget budget mode? Please choose the correct answer.

- A. It is flexible since it is NOT based on users\\' imported salaries.
- B. It is dynamic since budgets recalculate when new targets are loaded.
- C. It is easy to configure since it is based on employee performance and benchmarks.
- D. It is client-specific and uses custom calculations if needed.

Correct Answer: A

#### **QUESTION 3**

A customer wants to display the compensation history in the compensation profile. When setting up the compensation history section, what can you use as a data source? There are 2 correct answers.

- A. Fields from a background section of the employee profile.
- B. Fields imported via the user data file (UDF)
- C. Fields from the current compensation worksheet.
- D. Fields from multiple plan templates

Correct Answer: AC

### QUESTION 4

You want to export user compensation data from your customer\\'s SuccessFactors system. Which option in the

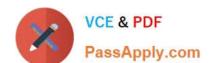

## https://www.passapply.com/c\_thr86\_2005.html 2024 Latest passapply C\_THR86\_2005 PDF and VCE dumps Download

Employee Data Export tool prevents any user compensation data from being downloaded? Please choose the correct answer.

- A. Include imported field-level eligibility fields with system default import keys
- B. Export as a batch process
- C. Short format: only system fields
- D. Valid users only

Correct Answer: C

#### **QUESTION 5**

Which of the following functions in the Admin Tools can you use to delete compensation worksheets for active planners?

There are 2 correct answers.

- A. Manage worksheets
- B. Delete form
- C. Update compensation worksheet
- D. Delete employees

Correct Answer: AB

C THR86 2005 VCE Dumps C THR86 2005 Study Guide

C THR86 2005 Braindumps